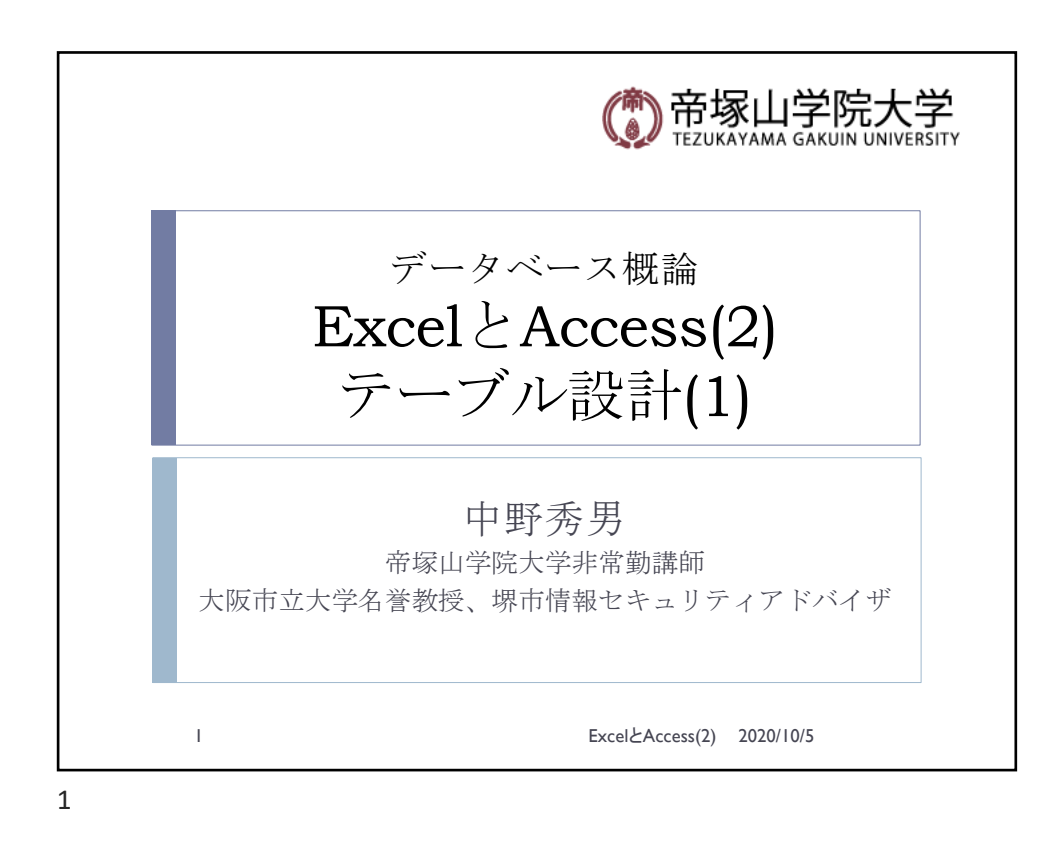

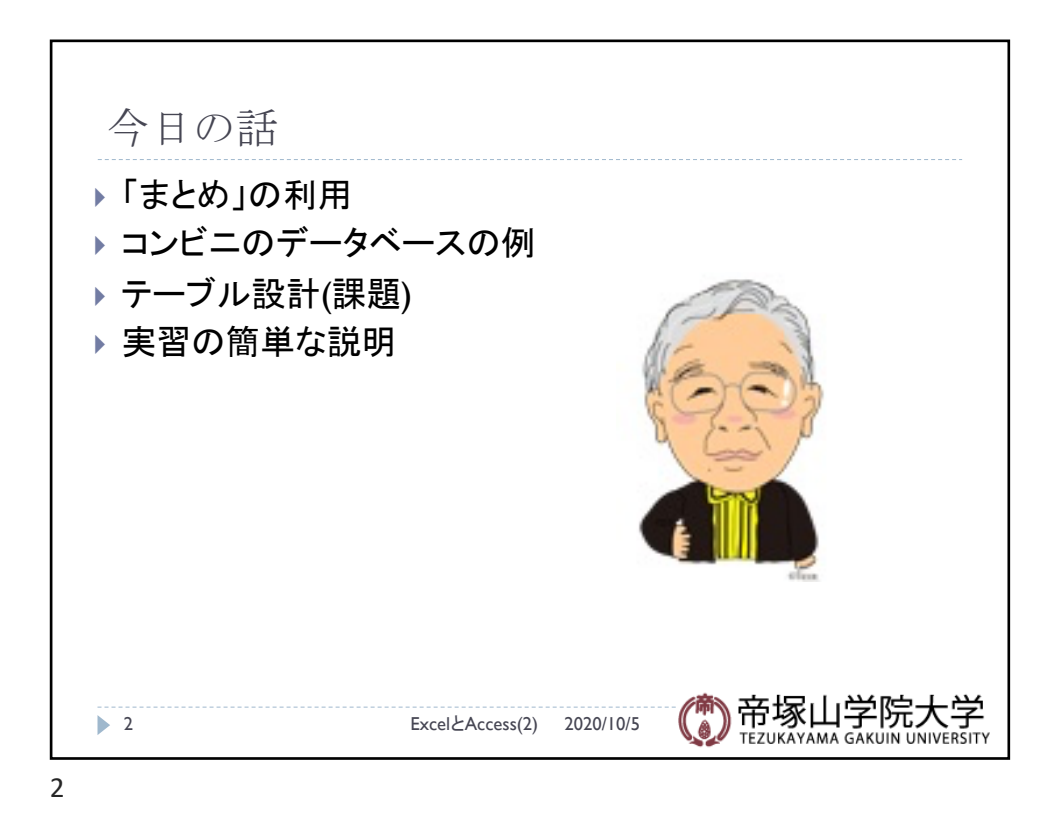

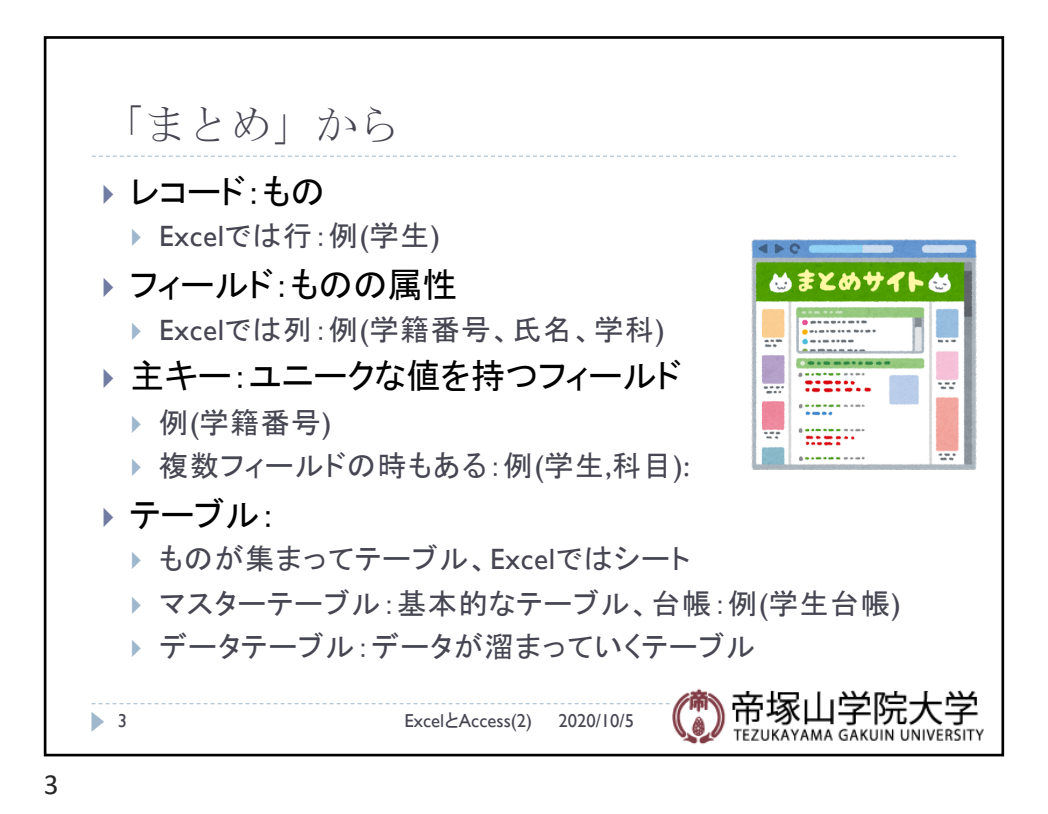

大規模コンビニチェーンのDB ▶ 大規模コンビニチェーンのDB ▶ コンビニストアが全国にたくさん ▶ コンビニ毎のデータベース ▶ 一箇所のデータセンターに全国のコンビニのデータを管理 ▶ 的確に管理と予測をして指示を 帝塚山学院大学 4 ExcelとAccess(2) 2020/10/5  $\Delta$ 

データベース概論 ついじょう しょうしょう しゅうしょう しゅうしゅう こうしゅう こうしょう こうしょう こうしょう

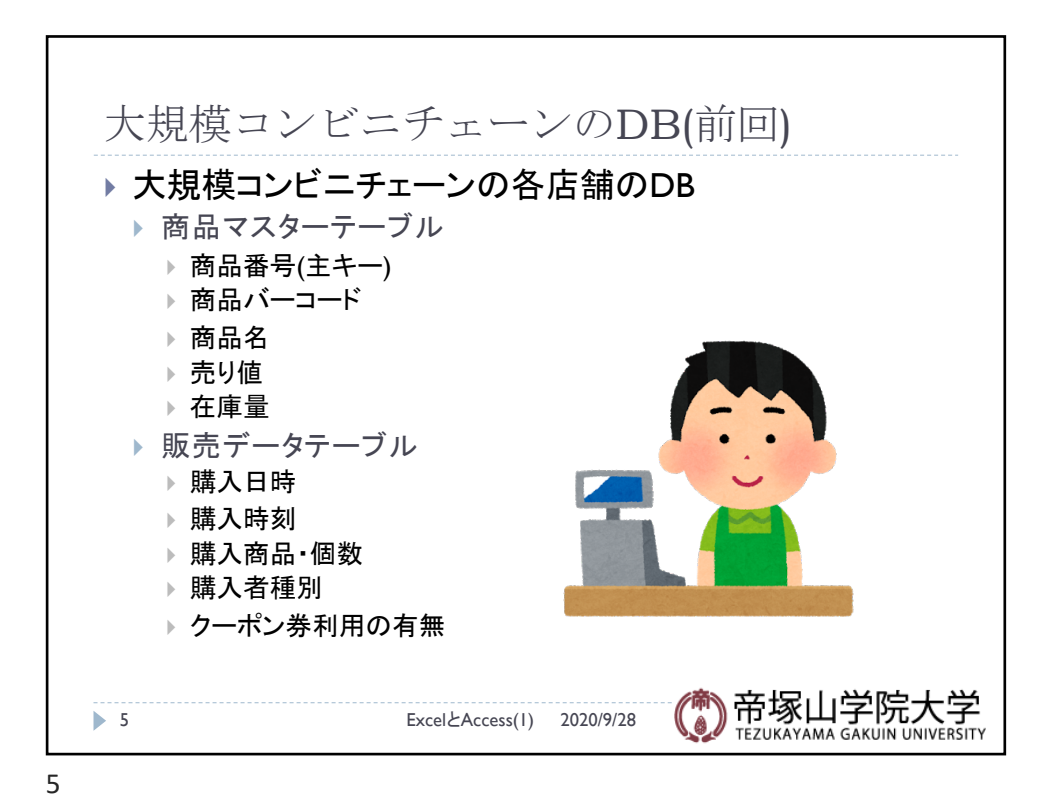

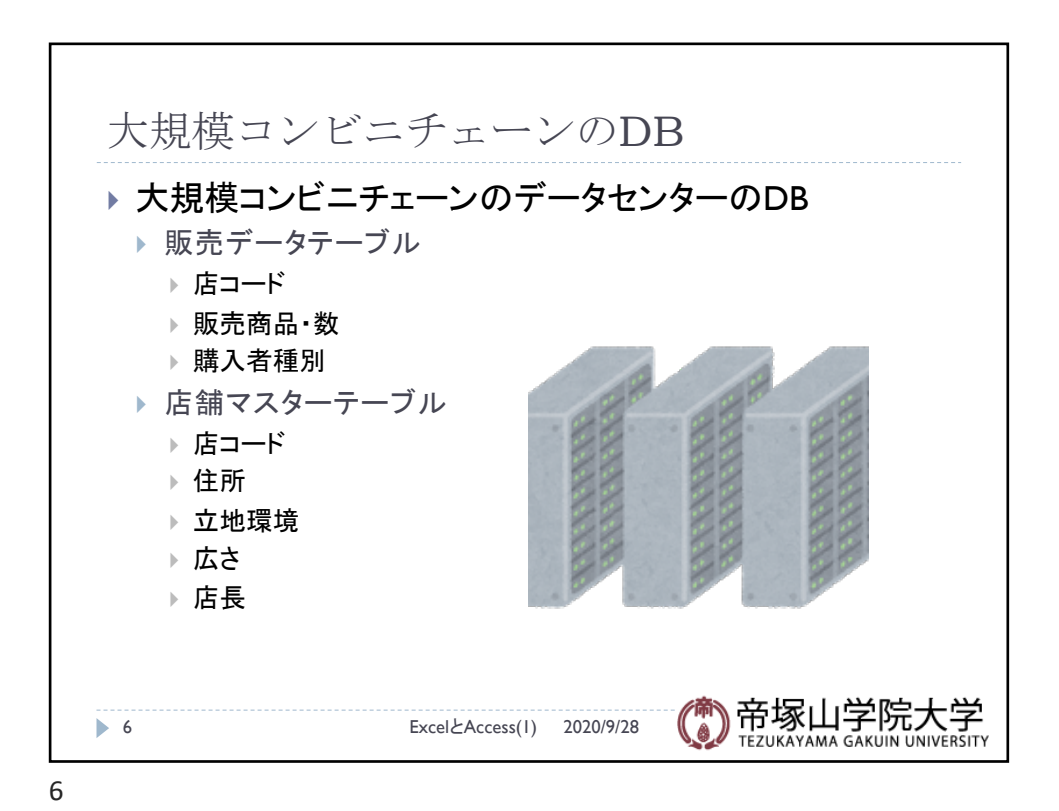

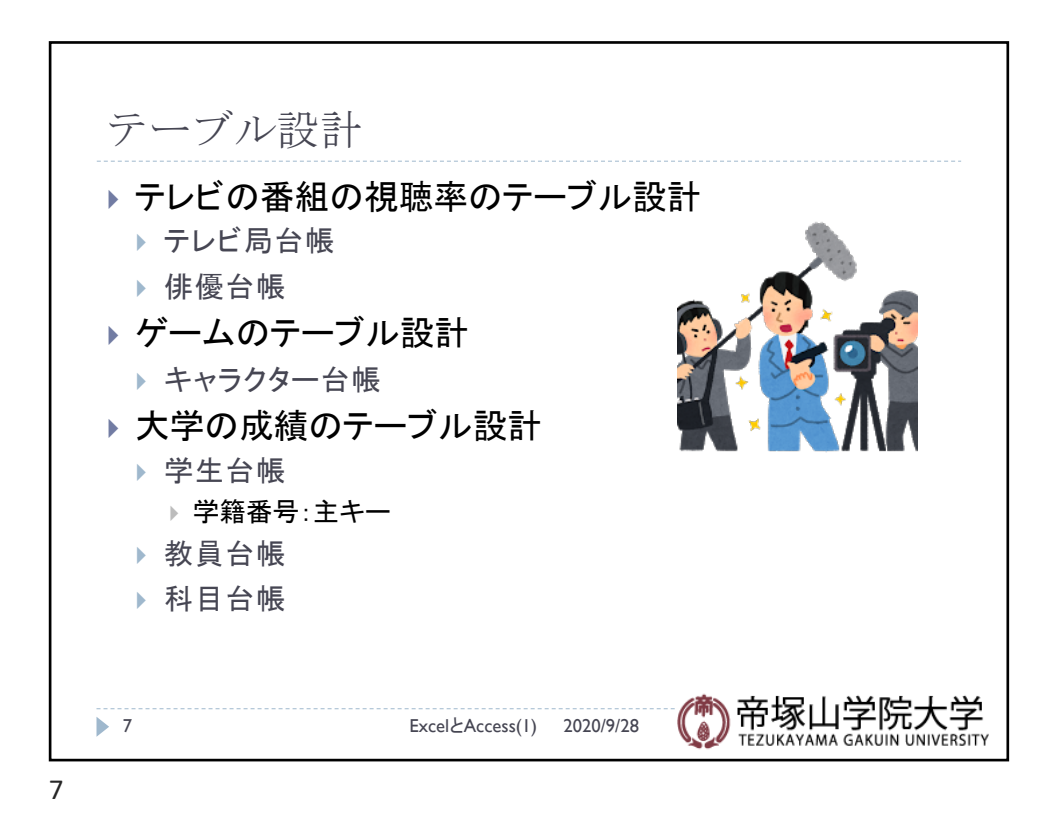

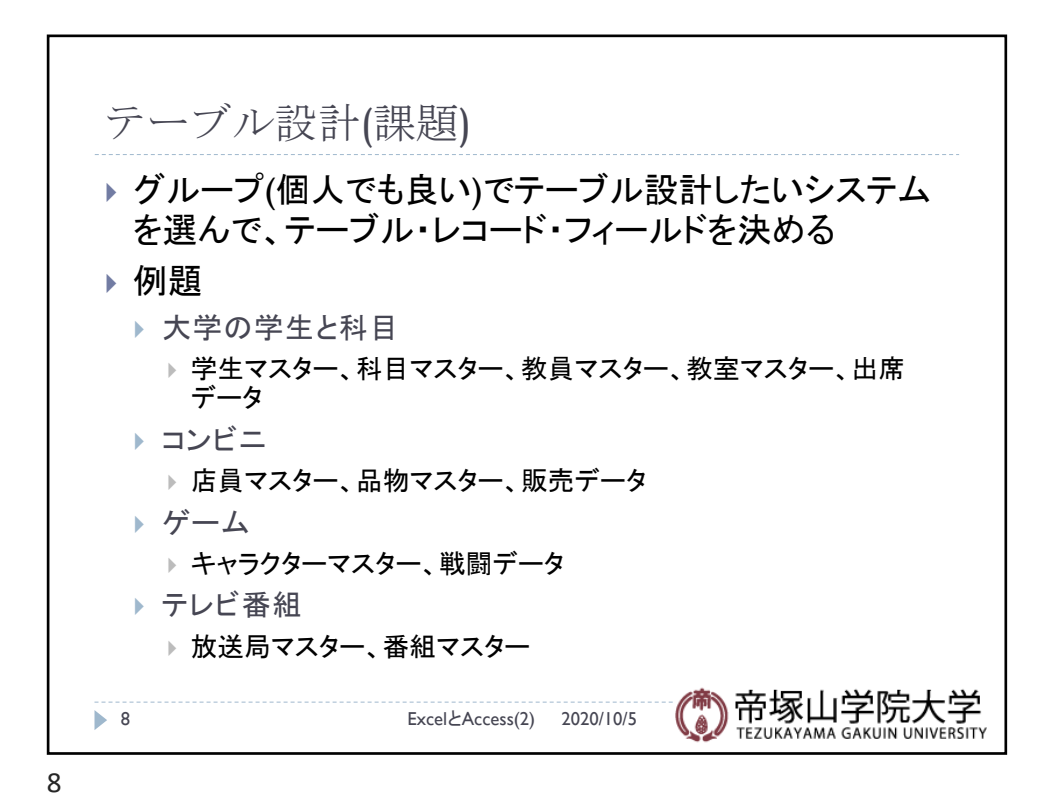

データベース概論 インファイル しょうしょう しゅうしょう しゅうしゅう しょうしょく はんしょう しょくしゅう しょくしゅう

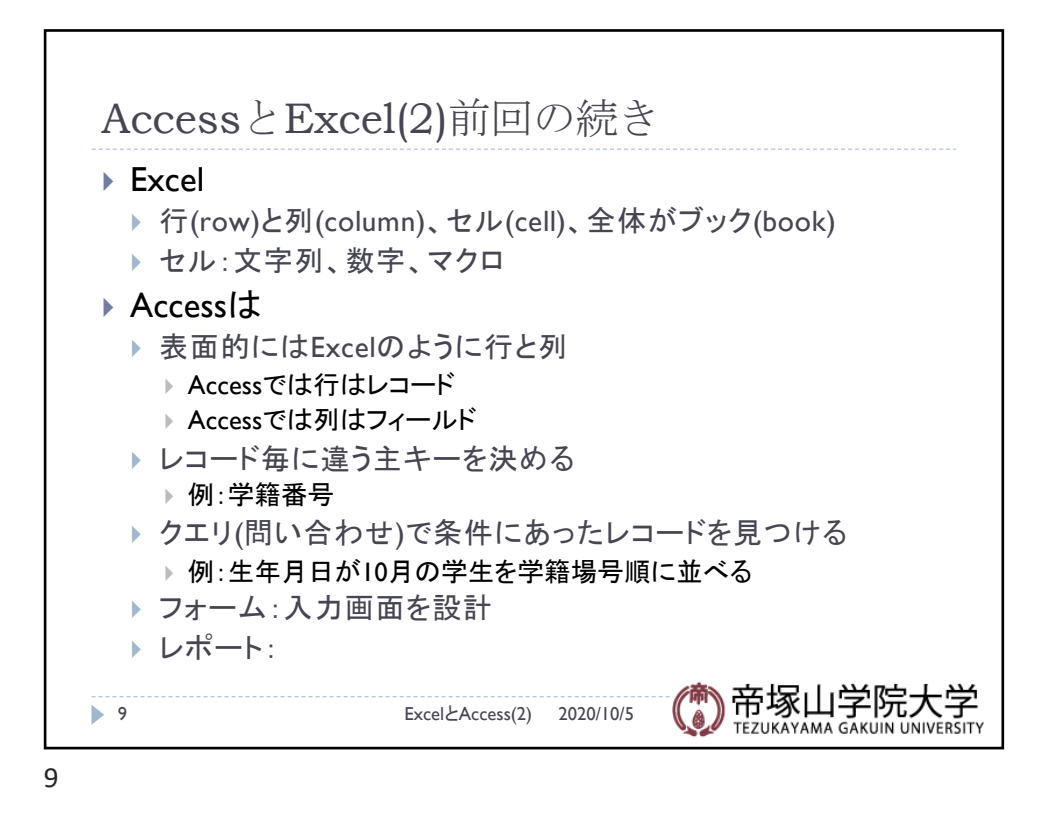

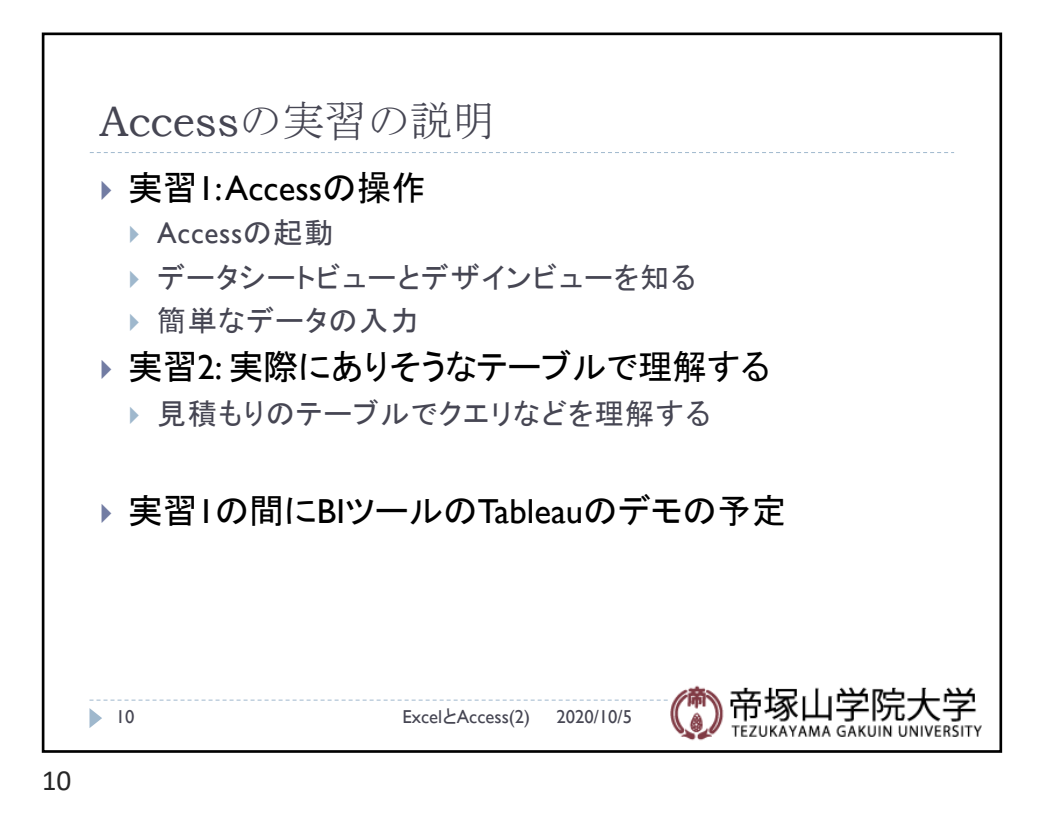